## **Beispiel für eine klassische Kurvendiskussion (ganzrationale Funktion)**

Version 1.1

 $f(x) = x^3 - x^2 - x + 1$ 

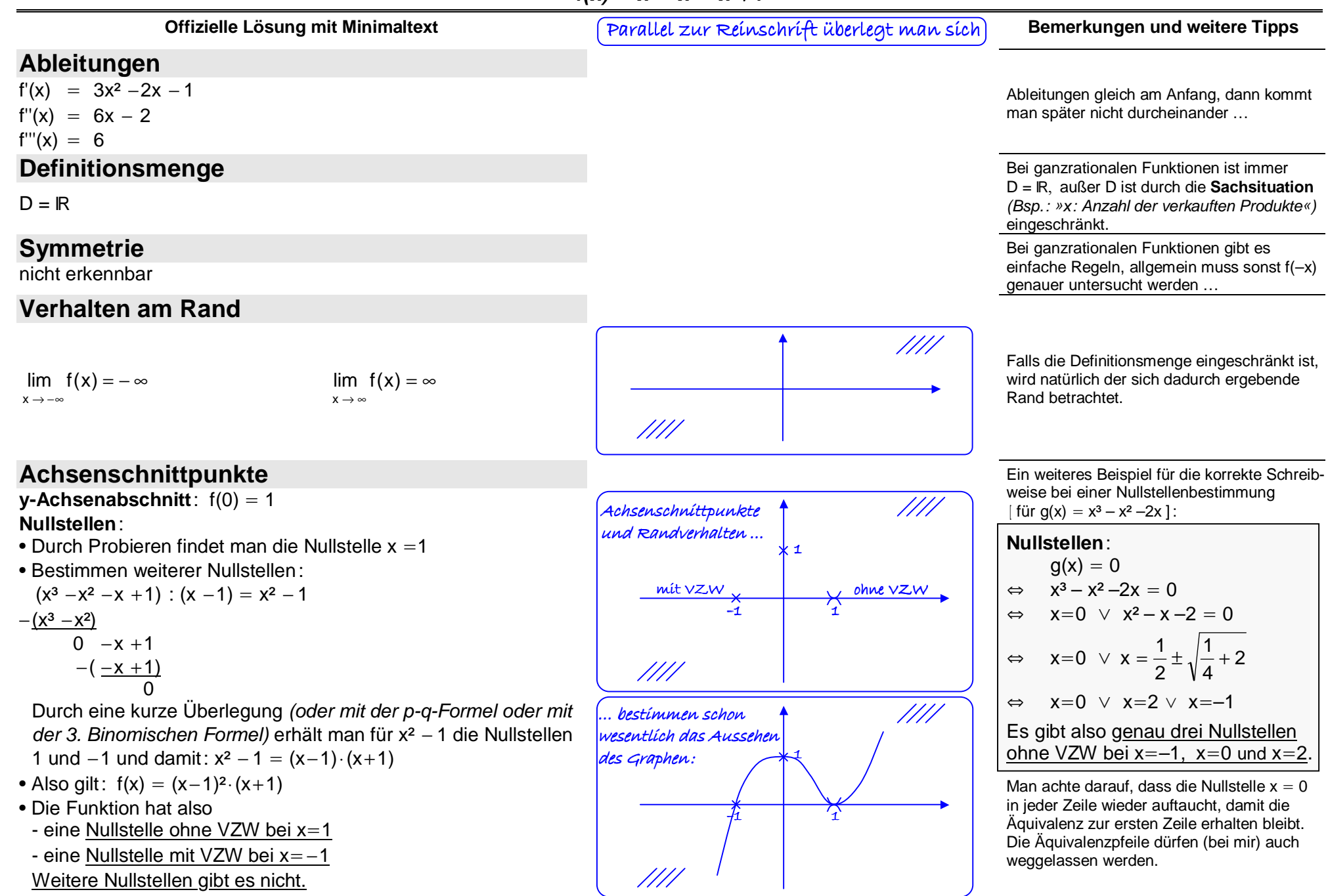

## **Extrempunkte**

**Kandidaten**: Notwendig für das Vorliegen eines lokalen Extrem-

punktes ist  $f'(x) = 0$ d.h.  $3x^2 - 2x - 1 = 0$ d.h.  $x^2 - 5x - 8 = 0$ 3 $\frac{2}{3}$ x -  $\frac{1}{3}$  $x^2 - \frac{2}{3}x - \frac{1}{3} =$ d.h.  $x = \frac{1}{3} \pm \sqrt{\frac{1}{9}} + \frac{3}{9}$  $\frac{1}{9} + \frac{3}{9}$  $\frac{1}{3} \pm \sqrt{\frac{1}{9}}$  $x = \frac{1}{3} \pm \sqrt{\frac{1}{9}} +$ d.h.  $x = 1 \lor x = -\frac{1}{3}$ d.h. Nur an den Stellen  $-\frac{1}{3}$  $x = 1 \lor x = -\frac{1}{3}$  Extrempunkte vorliegen.  $-\frac{1}{2}$  oder 1 können lokale

**Hinreichende Bedingung**: Es gilt

• 
$$
f''(-\frac{1}{3}) = -4 < 0
$$
, also **HP** $(-\frac{1}{3}|\frac{32}{27}) \approx HP(-0,33|1,19)$  und  
\n•  $f''(1) = 4 > 0$ , also **TP(1|0)**.

## **Wendepunkte**

**Kandidaten**: Notwendig für das Vorliegen eines Wendepunktes ist f"(x) =0 d.h. 6x − 2 =0 d.h. x = $\frac{1}{3}$  ist einziger WP-Kandidat

**Hinreichende Bedingung**: Es gilt 
$$
f'''(\frac{1}{3}) = 6 \neq 0
$$
,

also **WP** (
$$
\frac{1}{3} | \frac{16}{27}
$$
)  $\approx$  WP(0,33|0,59)

## **Graph**

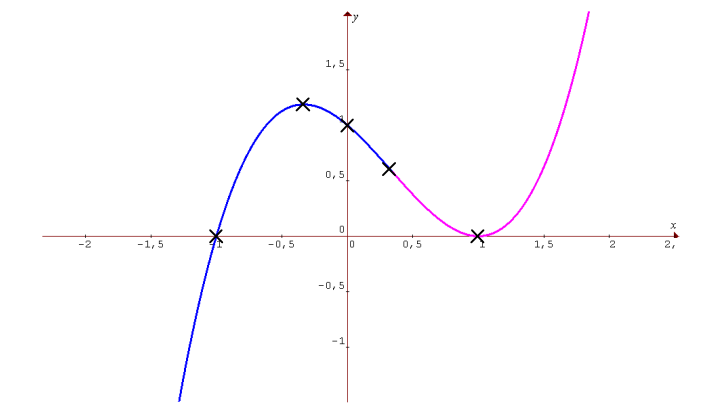

Aus den bisherigen Überlegungen ist schon vor der Untersuchung klar: • Bei x = 1 liegt ein Tiefpunkt (Nullstelle ohne VZW) • Zwischen –1 und 1 liegt ein Hochpunkt Mehr als zwei Extrema kann eine ganzrationale Funktíon drítten Grades auch nícht haben!

Wenn sich aus anderen Hinweisen (siehe linker Kasten) die Existenz von Hoch- und Tiefpunkten zweifelsfrei ergibt, kann auf das Überprüfen mit dem hinreichenden Kriterium verzichtet werden.

**Beliebter Fehler**: Bei der Angabe der y-Koordinaten von den gefundenen Extremwerten muss der gefundene x-Wert in f(x) eingesetzt werden. Man darf <u>nicht</u> das gerade bestimmet f''(x) einsetzen.

**Grundsätzlich** sind **exakte Werte** (Bruchdarstellung, Wurzel) zu benutzen, ein Näherungswert wird nur für das spätere Skizzieren des Graphen angegeben.

Zwischen dem Hoch- und dem Tiefpunkt muss ein Wendepunkt liegen. Mehr Wendepunkte kann eine ganzratíonale Funktíon drítten Grades auch nícht haben!

> Falls ein WP auch schon EP-Kandidat war, handelt es sich um einen **Sattelpunkt**.

Das Koordinatensystem sollte **nicht zu klein**sein (größer als hier!).

Die **markanten Punkte** (Achsenschnittpunkte, Extrem- und Wendepunkte) **einzeichnen**.

Dann sollte man versuchen, **vom Rand (Wendepunkt) zum Wendepunkt (Rand)** in jeweils **einem Rutsch** zu zeichnen. Dadurch wird in der Zeichnung der Wechsel des Kurvenverhaltens deutlich. Man sollte aufpassen, dass man **keine zu-**WPs**ätzlichen Kurvenwechsel** hineinzaubert.**/\*** <sub>WP</sub> Der Graph darf **keine doppelten Linien**besitzen.